present in Library of Billion

# **Lesson Plan**

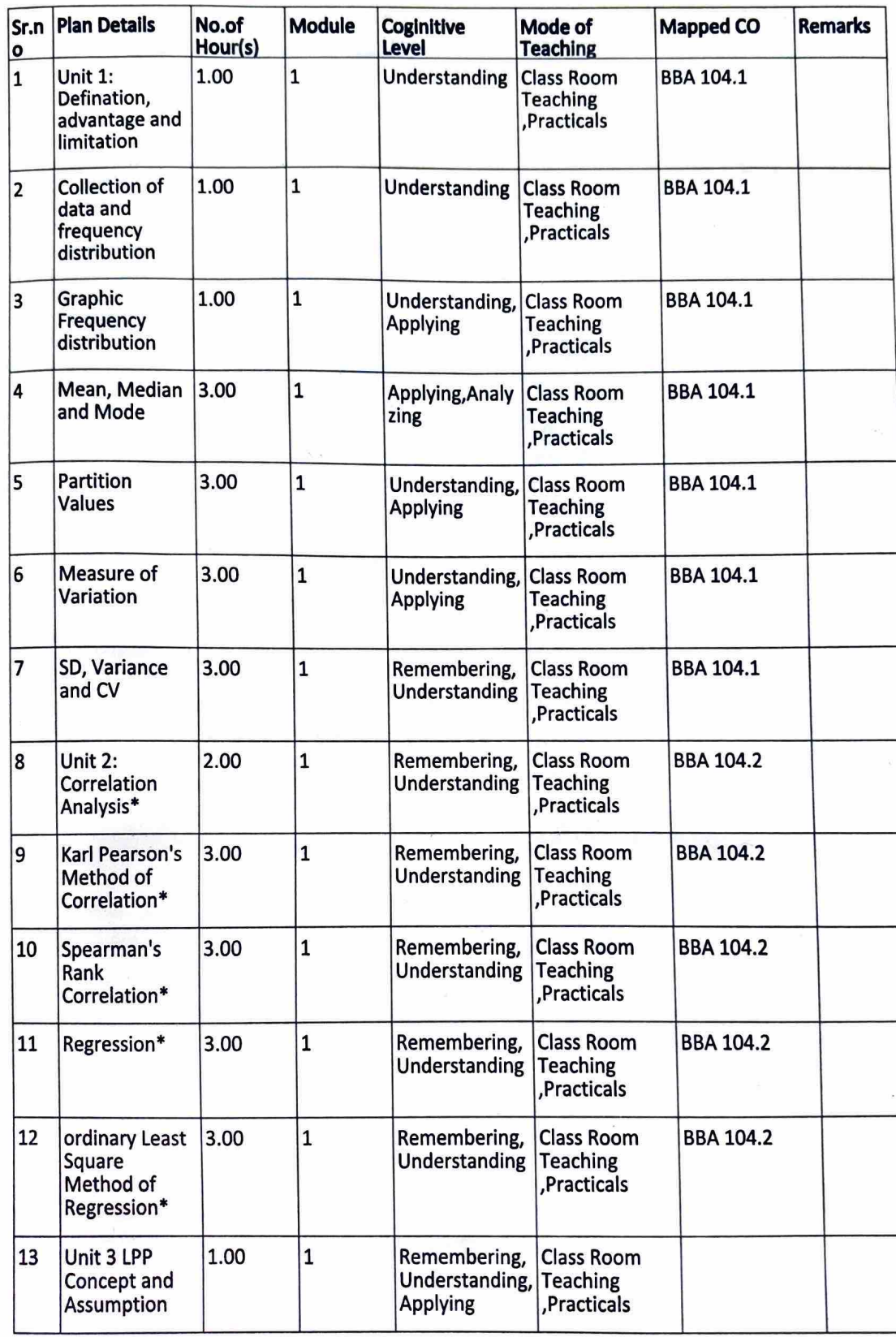

G

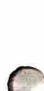

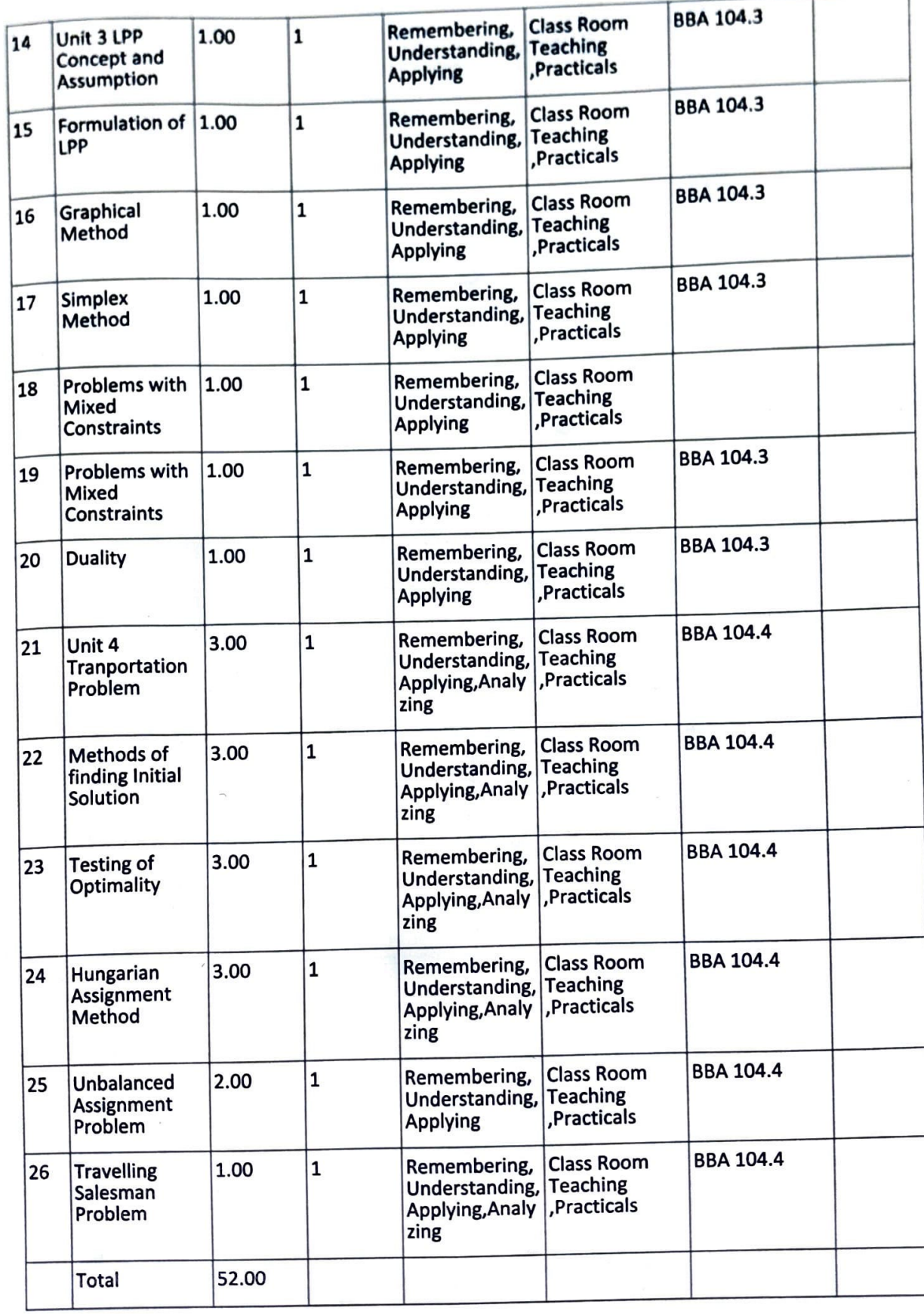

Not Covered in Syllabus but required for Job Opportunities - Curriculum Gap Identified AS PA mot core

## **Lesson Plan**

 $\sqrt{2}$ 

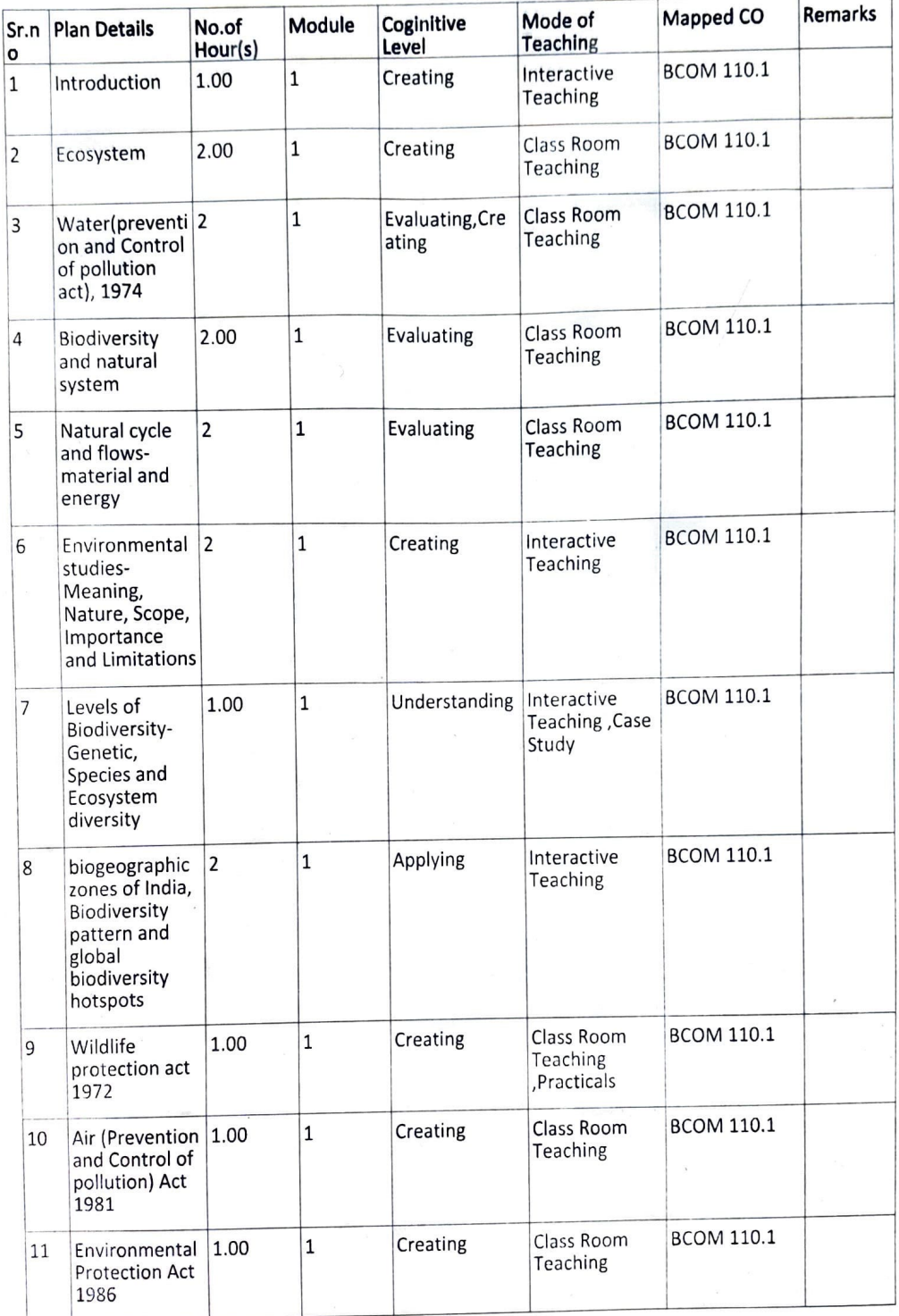

 $J$ agannath International Management School

Content Page: 8

### Environmental **Science and**  ~tainabillity(B.COM(H)](2022\_ 20231

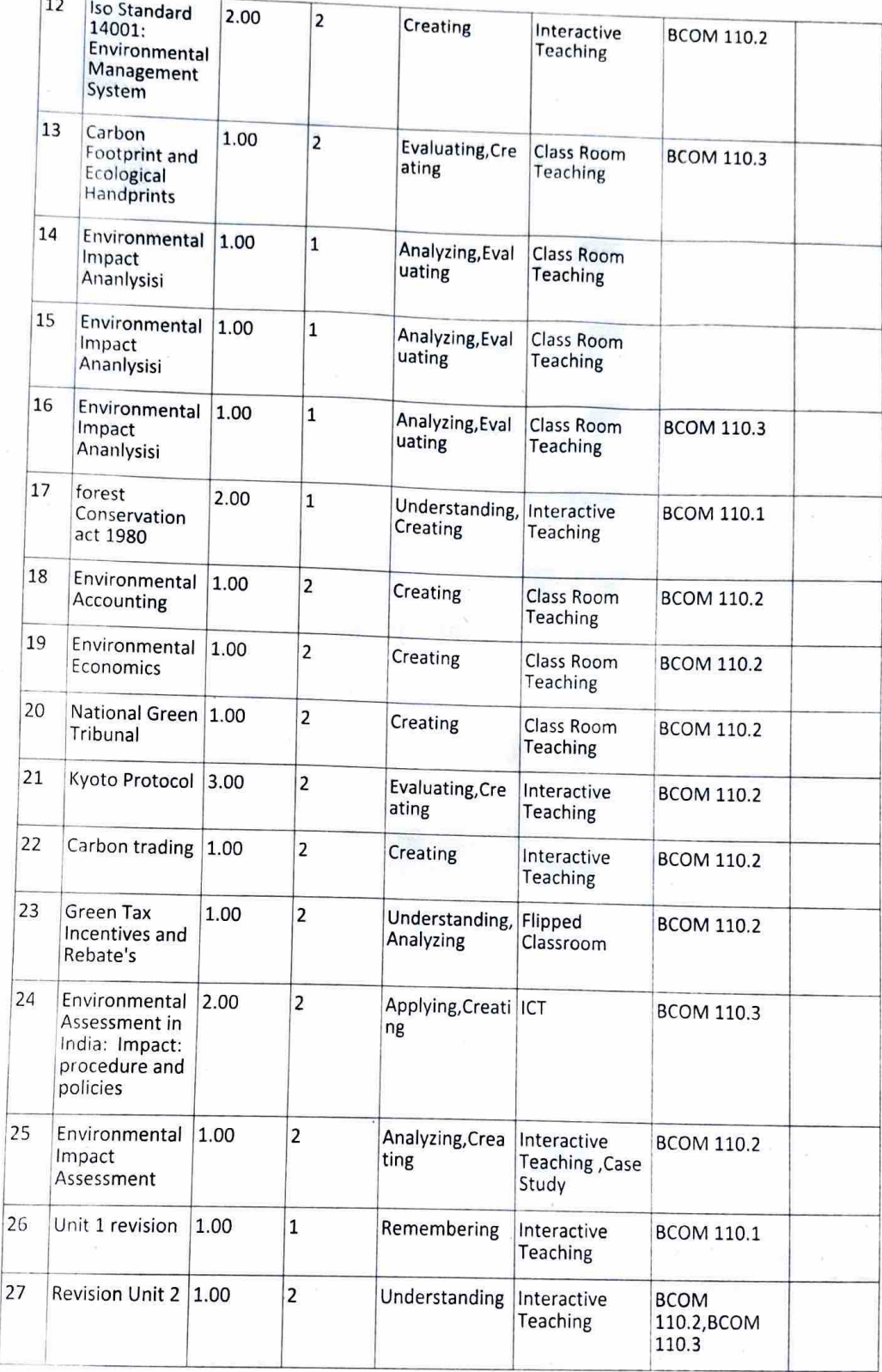

Jao,11111ath **b International Management School** 

 $\mathbb{C}$ 

Content Page: 8

#### $\epsilon$ <sup>nvironmental Science and</sup> Sustamabillity[ $B_{\rm COM(H)}$ ][2022-2023]

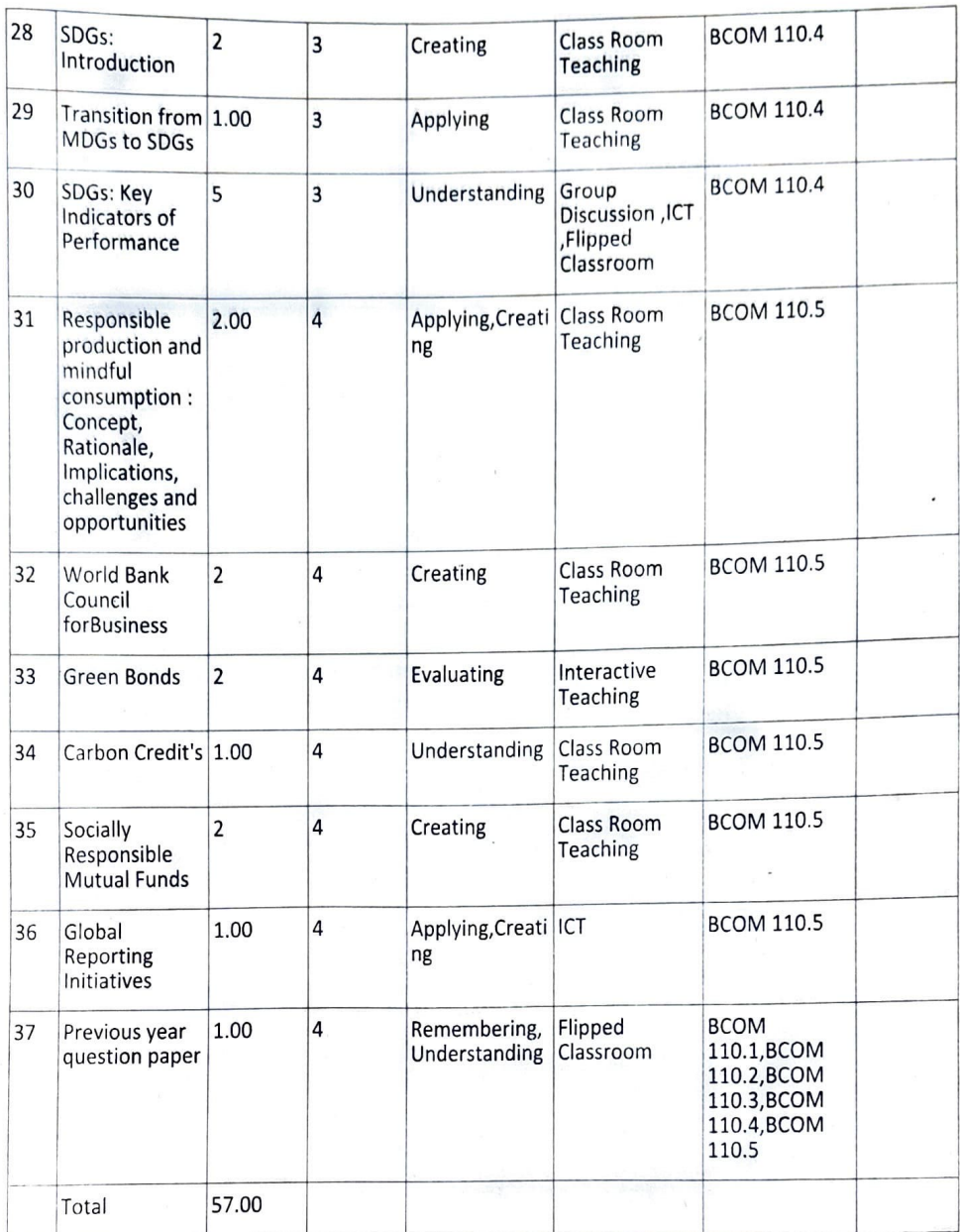

\* Not Covered in Syllabus but required for Job Opportunities - Curriculum Gap Identified AS PAC Meeting.

Jagannath International Management School **Content Page: 8** Content Page: 8

<sup>r</sup>

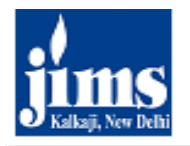

Jagannath International Management School<br>MOR, Pocket-105, Kalkaji, New Delhi-110019<br>(Affiliated to Guru Gobind Singh Indraprastha University and Approvedunder Section 2(f) of UGC Act 1956)

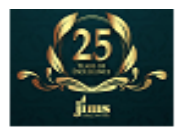

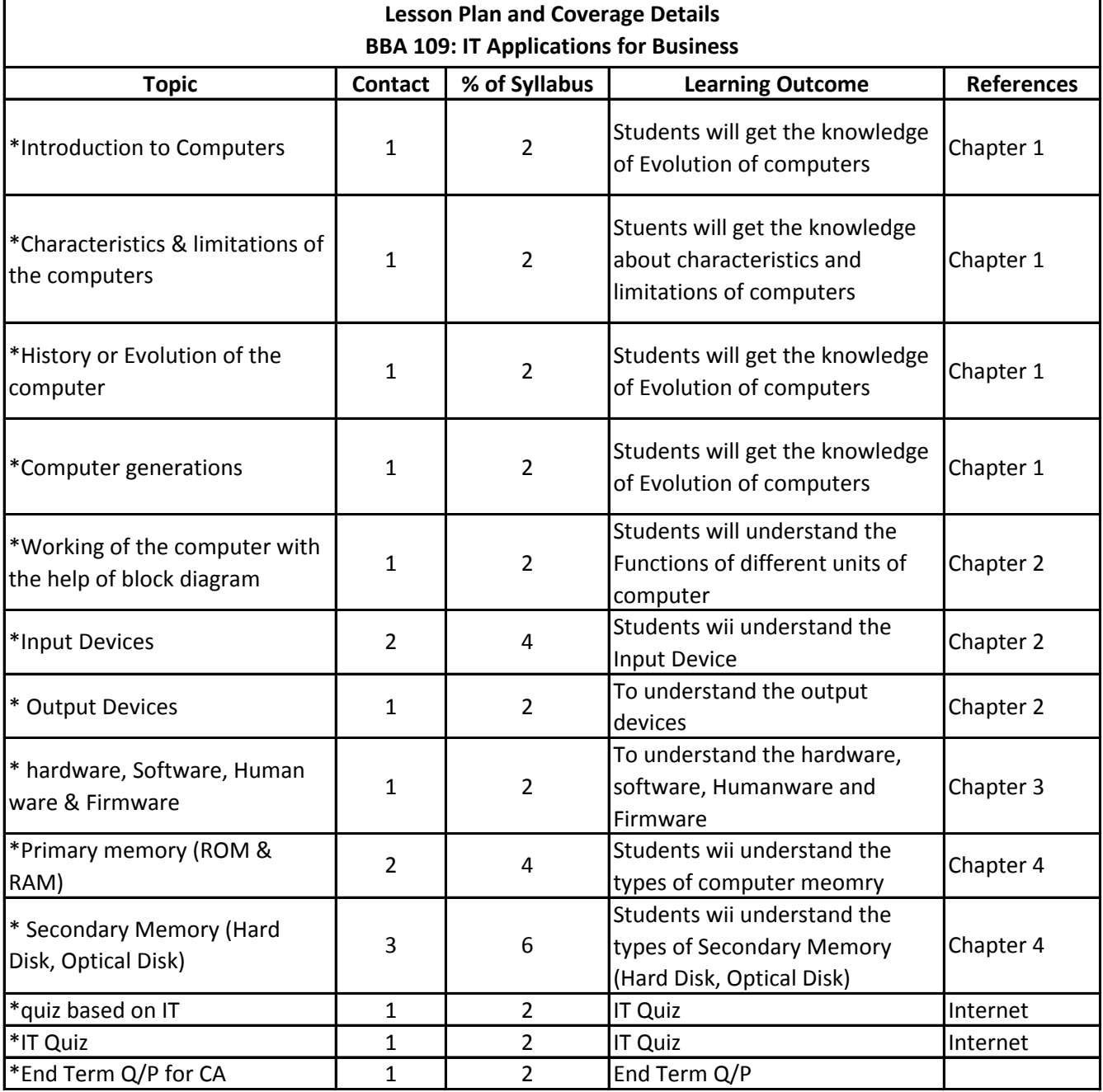

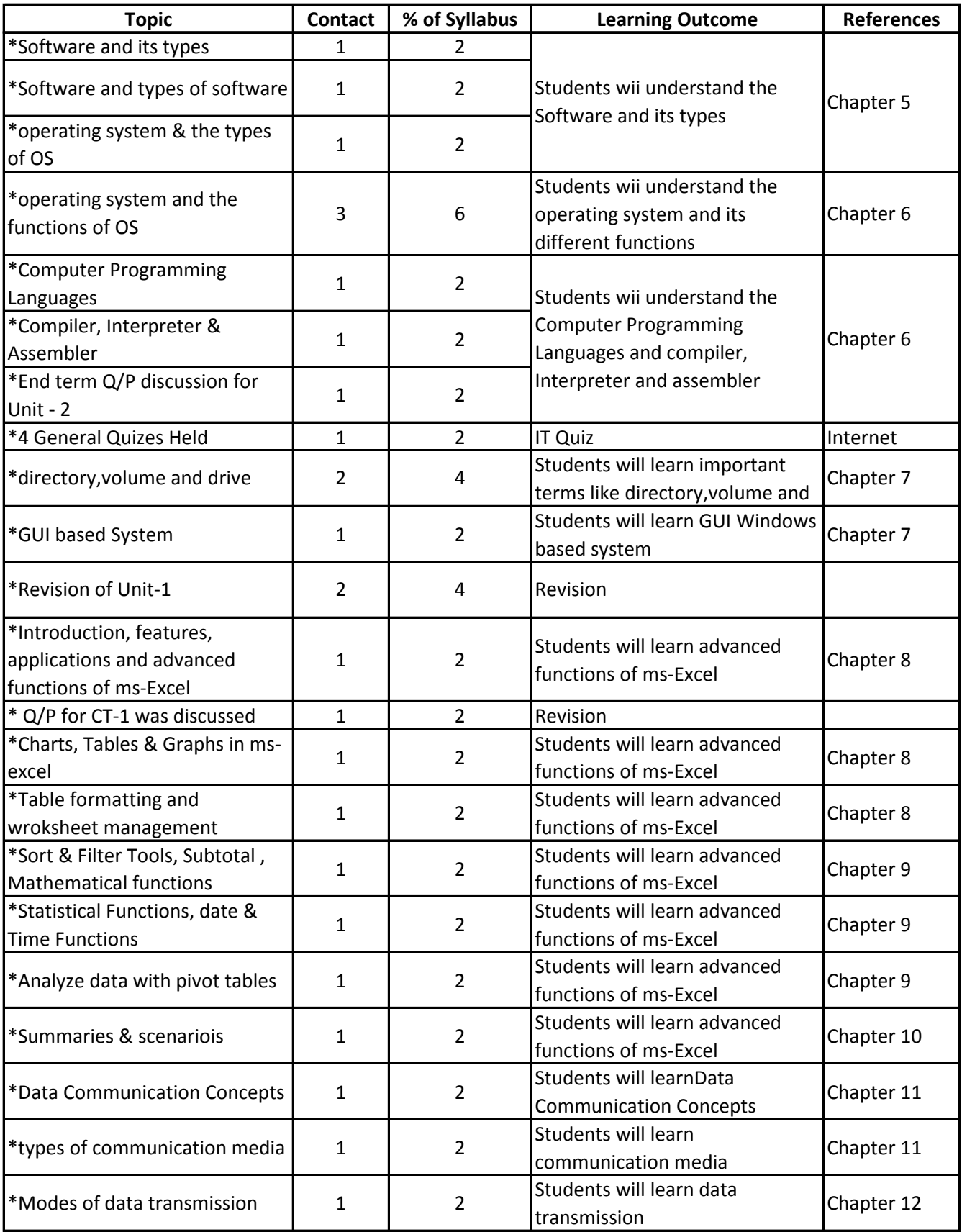

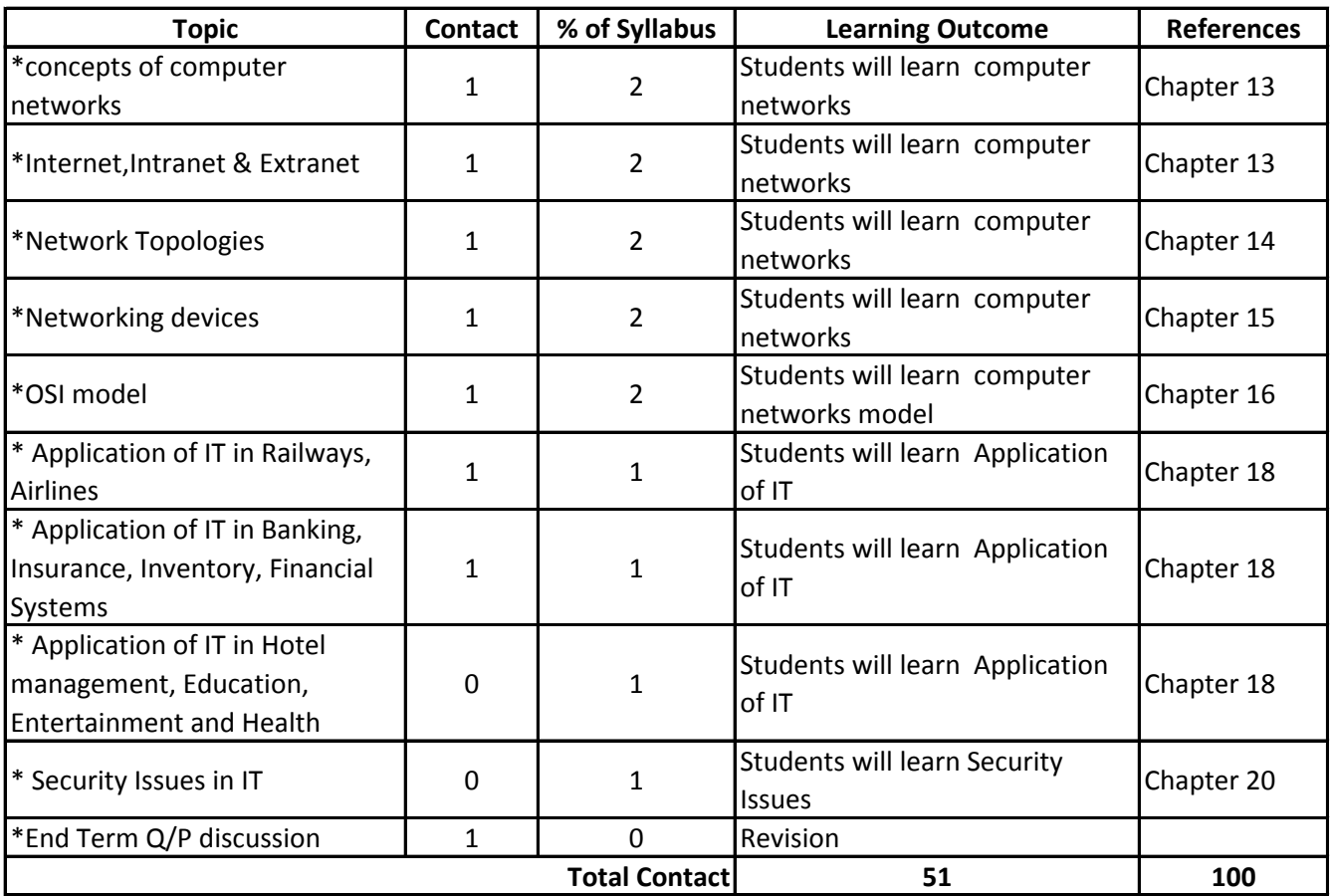